| € → C ← http://www.<br>6 Greate 10 Ministrations. 2<br>December 10 Ministrations. 2 |                                                                                                    | tendel frei Ing. In The 10 book Core. A Hep Ceck Parenti (1) Parentie (1) Faceral Spik ref<br>mentar enderstranden (1) Parentie (1) Parentie (1) Parentie (1) Parentie (1) Parentie (1) Parentie (1) Parentie<br>mentar enderstranden (1) Parentie (1) Parentie | tic Segura sont etc. Cobard- Andet<br>6 resultation and<br>Creation function<br>Creation function<br>Creation function<br>Creation function<br>Control Services<br>Sala |   |
|-------------------------------------------------------------------------------------|----------------------------------------------------------------------------------------------------|----------------------------------------------------------------------------------------------------|----------------------------------------------------------------------------------------------------|---|
|                                                                                     | DUSTRIA<br>DUSTRIA<br>DU | <page-header></page-header>                                                                                                    | ,                                                                                                    |   |
|                                                                                     |                                                                                                    |                                                                                                    |                                                                                                    | 1 |

CATALOGUE 2022

LIGHTING

INDUSTRY

INFRASTRUCTURE

ATEX

MARINE

Dalaz

# User's manual LIGHTING CATALOG COMPOSER 2022

Create, customise and save your technical file

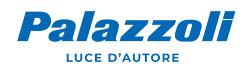

# THE LIGHTING CATALOG COMPOSER

allows you to customise, create, save, and send your technical files in pdf format.

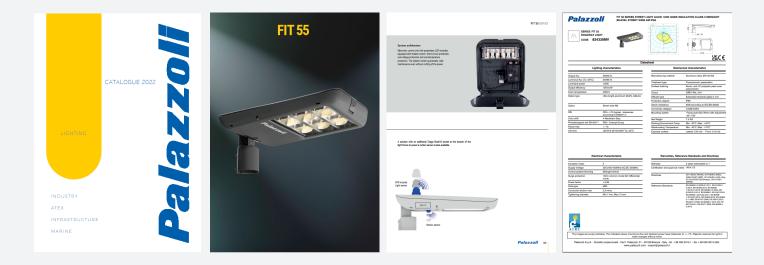

The software is available online at the following link:

# hiips://www.palazzoli.com/en/composer

This software allows you to create electronic documents to describe in detail the design choices through the pdf pages of the Lighting Catalogue 2022 and the always updated datasheets of the lighting products.

Compatible with the most popular current browsers as Google Chrome, Apple's Safari, Microsoft Edge, and Mozilla Firefox.

The software is hosted on the palazzoli.com website and can be reached from the home page by clicking on the "CATALOG COMPOSER" link.

# LIGHTING

ONLINE CATALOGUE DOWNLOAD REFERENCES NEWS CATALOGUE COMPOSER

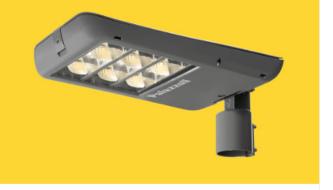

### Customising the cover

"Customize cover" is a command located on the right side of the screen allows you to customise the cover of your booklet.

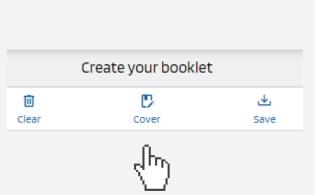

| Logo                          |                                                            |                  |
|-------------------------------|------------------------------------------------------------|------------------|
| Scegli il file Nessun file sc | lto                                                        | >                |
| Q The cover image mus         | t weight less than 4MB ad must be smaller than 2000x2000 p | ixel.            |
| Project                       |                                                            |                  |
| -                             |                                                            |                  |
| Recipient                     |                                                            |                  |
|                               |                                                            |                  |
| To the attention of           |                                                            |                  |
|                               |                                                            |                  |
| Sender                        |                                                            |                  |
|                               |                                                            |                  |
|                               |                                                            | ✓ SAVE AND CLOSE |

### Fields on the cover page

| Designer logo<br>(optional)  |                                                                       |
|------------------------------|-----------------------------------------------------------------------|
| Date<br>(auto-filling field) | 05/04/2022                                                            |
|                              | Extracted from:<br>CATALOGUE 2022                                     |
| Project name                 | Project<br>fit 55                                                     |
| Recipient                    | Recipient                                                             |
| To the attention of          | Messrs.<br>marco.bianchi@palazzoli.it<br>LIGHTING Attn. Marco Bianchi |
| Sender                       | Sender<br>claudia.ambrosetti@palazz                                   |
|                              | oilit                                                                 |
|                              | INDUSTRY<br>ATEX                                                      |
|                              |                                                                       |
|                              | MARINE                                                                |

### The search At the page opening, you will find the indexes of families and products:

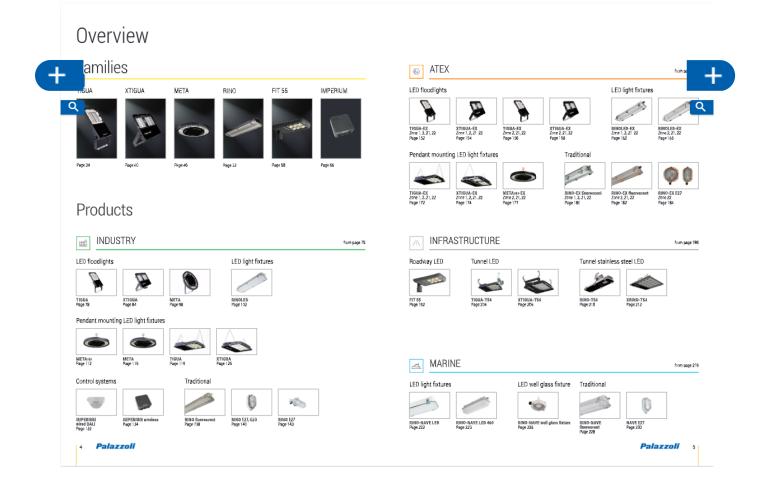

### The online catalogue can be browsed in the following ways:

- 1) By clicking on the product photograph;
- 2) By clicking on the page number;
- 3) By browsing the catalogue with the mouse or keyboard.

|       | Search by code or category    | Q        | INDEX | PAGE: | 0 | 1 | 260 |
|-------|-------------------------------|----------|-------|-------|---|---|-----|
|       |                               |          |       |       |   |   |     |
| 4) Se | earch by code (e.g. 834310    | D):      |       |       |   |   |     |
| 1     | earch by type (e.g. floodligh | ·        |       |       |   |   |     |
| 6) Se | earch by series name (e.g.    | FIT 55); |       |       |   |   |     |
| 7) Se | earch by page (e.g. 199);     |          |       |       |   |   |     |
| 6) Se | earch by series name (e.g.    |          |       |       |   |   |     |

### 4 Palazzoli

### Create your file

When the page of interest is highlighted on the screen, by clicking on the + command located at the top right of the pages, you start the process of creating your technical file.

# By adding pages with the **t** command, the pages are inserted in the "Create your booklet" area:

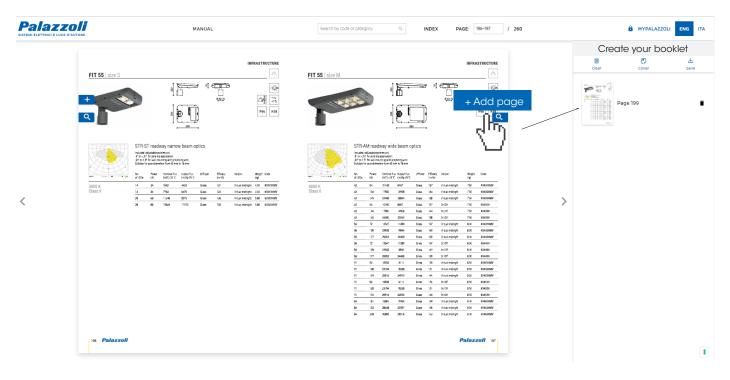

### Dedicated dynamic datasheets can be added by clicking on the product code:

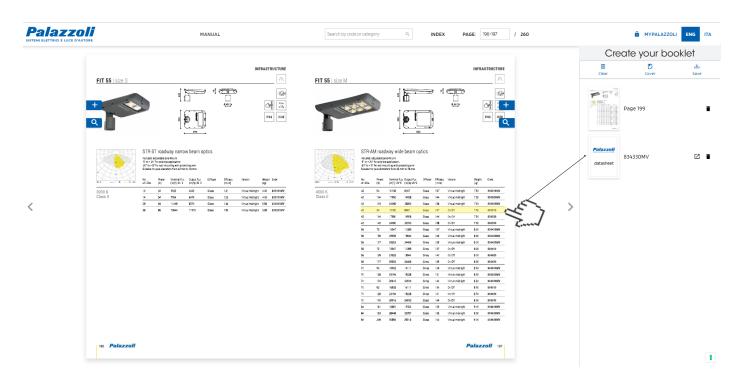

Pages in your technical file can be moved or deleted.

When you have finished inserting the lighting catalogue pages and datasheets, you can save the booklet.

| С     | reate your bookle | et                                                                                                    |
|-------|-------------------|----------------------------------------------------------------------------------------------------|
| Ū     | r.                | <u>ب</u>                                                                                                    |
| Clear | Cover             | Save                                                                                                    |
|       |                   | show the second second |

You will be asked to enter the email to which you want to send the link for downloading the booklet:

### GENERATE THE BOOKLET

Enter your e-mail. You will be mailed a download link when the booklet is ready.

# Email Title X CANCEL CONFIRM The advantages of SIGNING UP in the MyPalazzoli section

In the MyPalazzoli section you will find all your technical files always available to use Sign up to MyPalazzoli

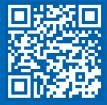